[Virtuemart](http://new.inmanuals.com/get.php?q=Virtuemart 2 Tutorials For Beginners) 2 Tutorials For Beginners [>>>CLICK](http://new.inmanuals.com/get.php?q=Virtuemart 2 Tutorials For Beginners) HERE<<<

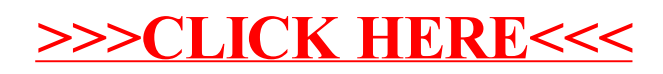